**Question Booklet Alpha Code**

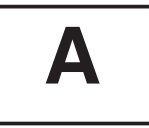

**Total Number of Questions : 100 Time : 90 Minutes**

 **Maximum Marks : 100**

#### **INSTRUCTIONS TO CANDIDATES**

- 1. The Question Paper will be given in the form of a Question Booklet. There will be four versions of Question Booklets with Question Booklet Alpha Code viz. **A, B, C** & **D**.
- 2. The Question Booklet Alpha Code will be printed on the top left margin of the facing sheet of the Question Booklet.
- 3. The Question Booklet Alpha Code allotted to you will be noted in your seating position in the Examination Hall.
- 4. If you get a Question Booklet where the alpha code does not match to the allotted alpha code in the seating position, please draw the attention of the Invigilator IMMEDIATELY.
- 5. The Question Booklet Serial Number is printed on the top right margin of the facing sheet. If your Question Booklet is un-numbered, please get it replaced by new Question Booklet with same alpha code.
- 6. The Question Booklet will be sealed at the middle of the right margin. Candidate should not open the Question Booklet, until the indication is given to start answering.
- 7. Immediately after the commencement of the examination, the candidate should check that the Question Booklet supplied to him/her contains all the 100 questions in serial order. The Question Booklet does not have unprinted or torn or missing pages and if so he/she should bring it to the notice of the Invigilator and get it replaced by a complete booklet with same alpha code. This is most important.
- 8. A blank sheet of paper is attached to the Question Booklet. This may be used for rough work.
- 9. **Please read carefully all the instructions on the reverse of the Answer Sheet before marking your answers.**
- 10. Each question is provided with four choices **(A), (B), (C)** and **(D)** having one correct answer. Choose the correct answer and darken the bubble corresponding to the question number using Blue or Black Ball Point Pen in the OMR Answer Sheet.
- 11. **Each correct answer carries 1 mark and for each wrong answer 1/3 mark will be deducted. No negative mark for unattended questions.**
- 12. No candidate will be allowed to leave the examination hall till the end of the session and without handing over his/her Answer Sheet to the Invigilator. Candidates should ensure that the Invigilator has verified all the entries in the Register Number Coding Sheet and that the Invigilator has affixed his/her signature in the space provided.
- 13. Strict compliance of instructions is essential. Any malpractice or attempt to commit any kind of malpractice in the Examination will result in the disqualification of the candidate.

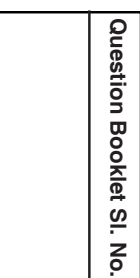

**A**

 $04/23 - T$ 

- 1. Which among the following statements are not true with regard to basic objectives of Indian National Congress established by A. O. Hume ?
	- 1. Formulation of popular demands and their representation before the government
	- 2. Training and organization of public opinion in the country
	- 3. Attainment of national independence through continuous struggles
	- 4. Development and consolidation of the feeling of national unity
	- A) 1 and 3 B) 2 and 4 C) 4 only D) 3 only
- 2. Given below are two statements, one labelled as Assertion (A) and other labelled as Reason (R). Select your answer from the codes given below :

 **Assertion (A)** : The government of India declared "Devaluation of Rupee" to increase the exports of the country.

**Reason (R)** : Due to the failure of the Third Plan the government was forced to declare "plan holidays" from 1966 to 1967, 1967-68 and 1968-69.

- A) Both (A) and (R) are true and (R) is the correct explanation of (A)
- B) Both (A) and (R) are true but (R) is not the correct explanation of (A)
- C) (A) is true but (R) is false
- D) (A) is false but (R) is true
- 3. Given below are the list of cities in India. Find out the right sequence in terms of population in the cities as per the last census in India (Highest to lowest).
	- 1. Delhi
	- 2. Pune
	- 3. Mumbai
	- 4. Bengaluru
	- A)  $1 3 4 2$  B)  $1 3 2 4$  C)  $3 1 4 2$  D)  $3 1 2 4$
- 4. Following is the list of rivers originating from India and flows to Pakistan. Find out the wrong group.
	- 1. Jhelum, Chenab, Ravi, Beas
	- 2. Jhelum, Chenab, Ravi, Sutlej
	- 3. Jhelum, Brahmaputra, Ravi, Sutlej
	- 4. Jhelum, Brahmaputra, Ravi, Kaveri
	- $(A)$  1 and 2 B) 1 only
	- $C$ ) 4 only D) 3 and 4

**A**  $-3$ -

- 5. Which among the following organization is attached to NITI Aayog ?
	- A) National Institute of Labour Economics Research and Development
	- B) V. V. Giri National Labour Institute
	- C) Indian Institute of Public Administration
	- D) Indian Institute of Advanced Studies
- 6. Who among the following are not associated with the school of militant nationalism in India ?
	- A) Rajnarain Bose B) Ashwini Kumar Dutt
	- C) Bal Gangadhara Tilak D) None of the above
- 

7. Which among the following is not related to Kerala model of development ?

- A) Industrial development B) Higher per capita income
- C) High life expectancy D) High literacy rate
- 8. Which among the following is the first vaccine approved by WHO against Covid-19 ?
	- A) Oxford/AstraZeneca B) Pfizer/BioNTech vaccine C) Sputnik V D) Moderna
- 9. Which among the following is not a goal of Sivagiri pilgrimage as approved by Sri Narayana Guru ?
	- A) Promotion of Education B) Promotion of Agriculture
	- C) Promotion of Technical Training D) Promotion of Reservation
- 10. What was the major goal of 'Nivarthana agitation' ?
	- A) Representation in Government jobs B) Representation in state legislature
	- C) Freedom from foreign rule D) None of the above

11. Which one is the example of non-impact printer ?

- A) Dot-Matrix printer B) Inkjet printer
- C) Daisy wheel printer D) All of these
- 12. Which of the following is not an input device ?

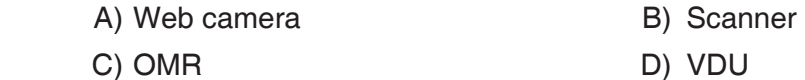

 $\mathsf{A}$   $\qquad \qquad$ 

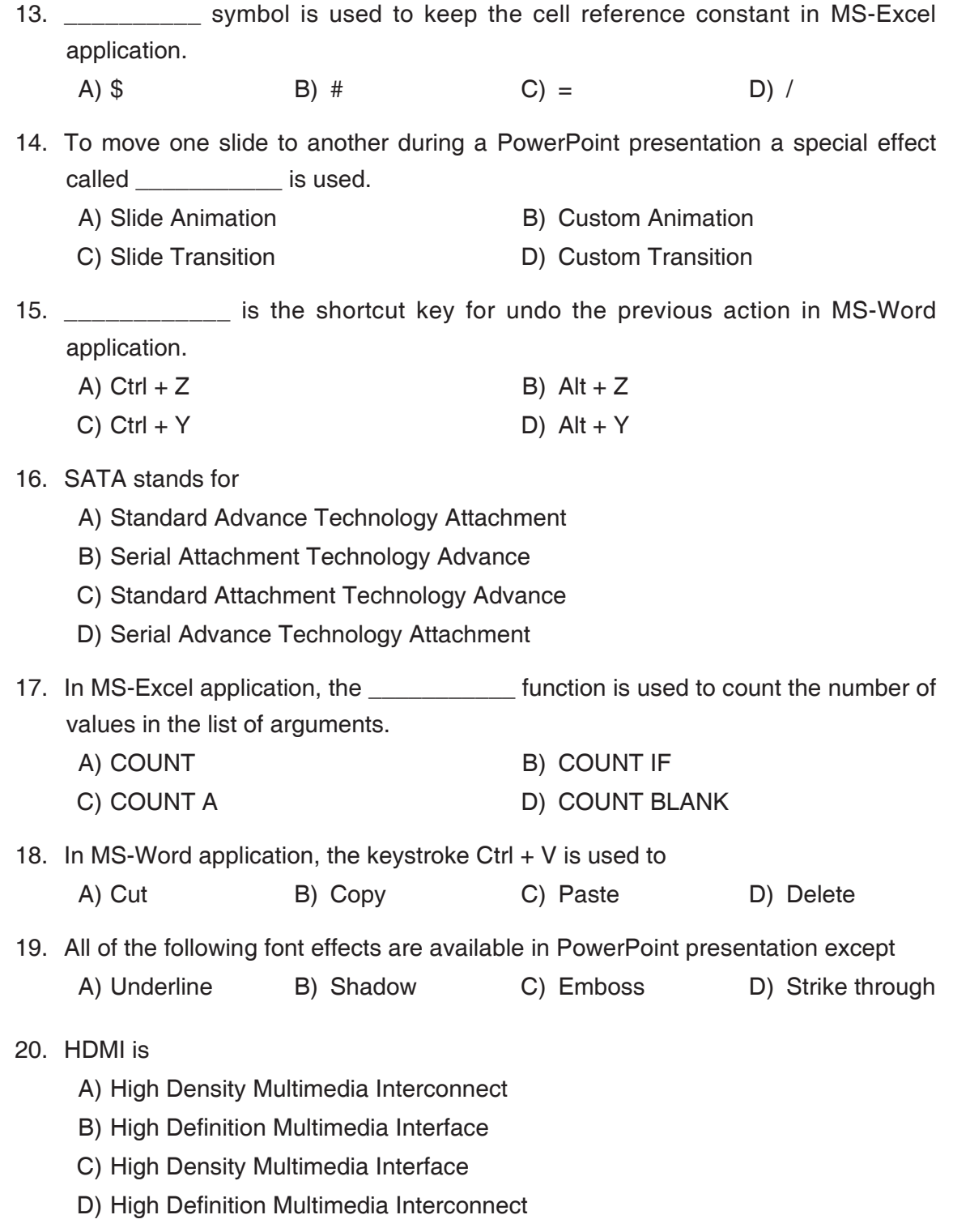

**A** -5-

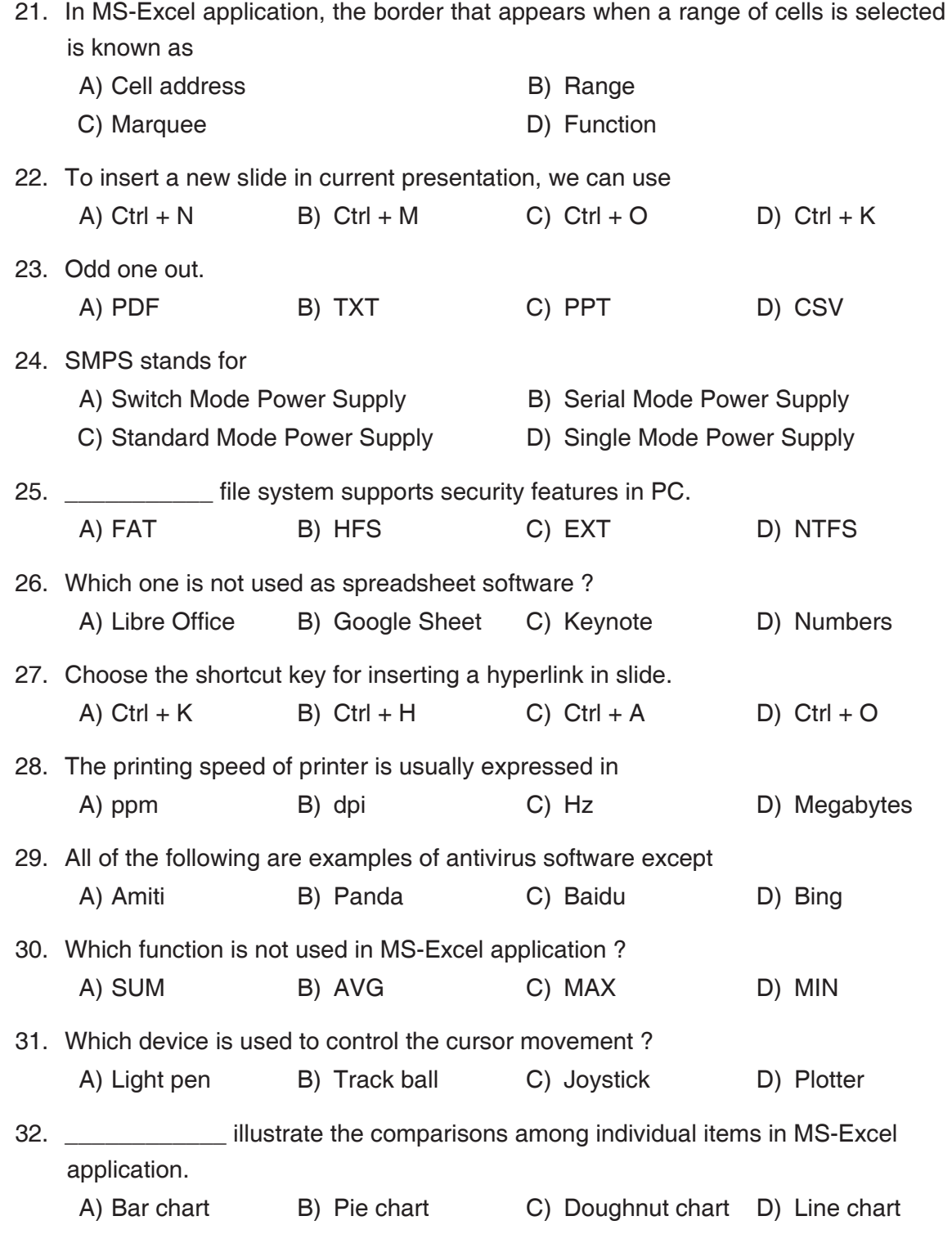

 33. BIOS stands for A) Basic Interface Output System B) Basic Instruction Output System C) Basic Input Output System D) None of the above 34. Which command is used to insert a hyperlink in MS-Word application ? A) Insert  $\rightarrow$  hyperlink B) Design  $\rightarrow$  hyperlink C) Edit  $\rightarrow$  hyperlink D) View  $\rightarrow$  hyperlink 35. Expand URL. A) United Resource Locator B) Uniform Resource Locator C) Universal Resource Locator D) Unicode Resource Locator 36. Odd one out. A) Keyboard B) Mouse C) Cooling fan D) Scanner 37. DTP stands for A) Desk Top Printing B) Desk Top Processing C) Design Type Printing D) Desk Top Publishing 38. Full form of LCD is A) Light Crystal Display B) Liquid Crystal Display C) Laser Crystal Display D) None of the above 39. To highlight the entire column in spreadsheet we can choose A) Ctrl + C B) Ctrl + Enter C) Ctrl + Page Up D) Ctrl + Spacebar 40. IDE stands for A) International Drive Electronics B) International Data Electronics C) Integrated Drive Electronics D) Integrated Data Electronics

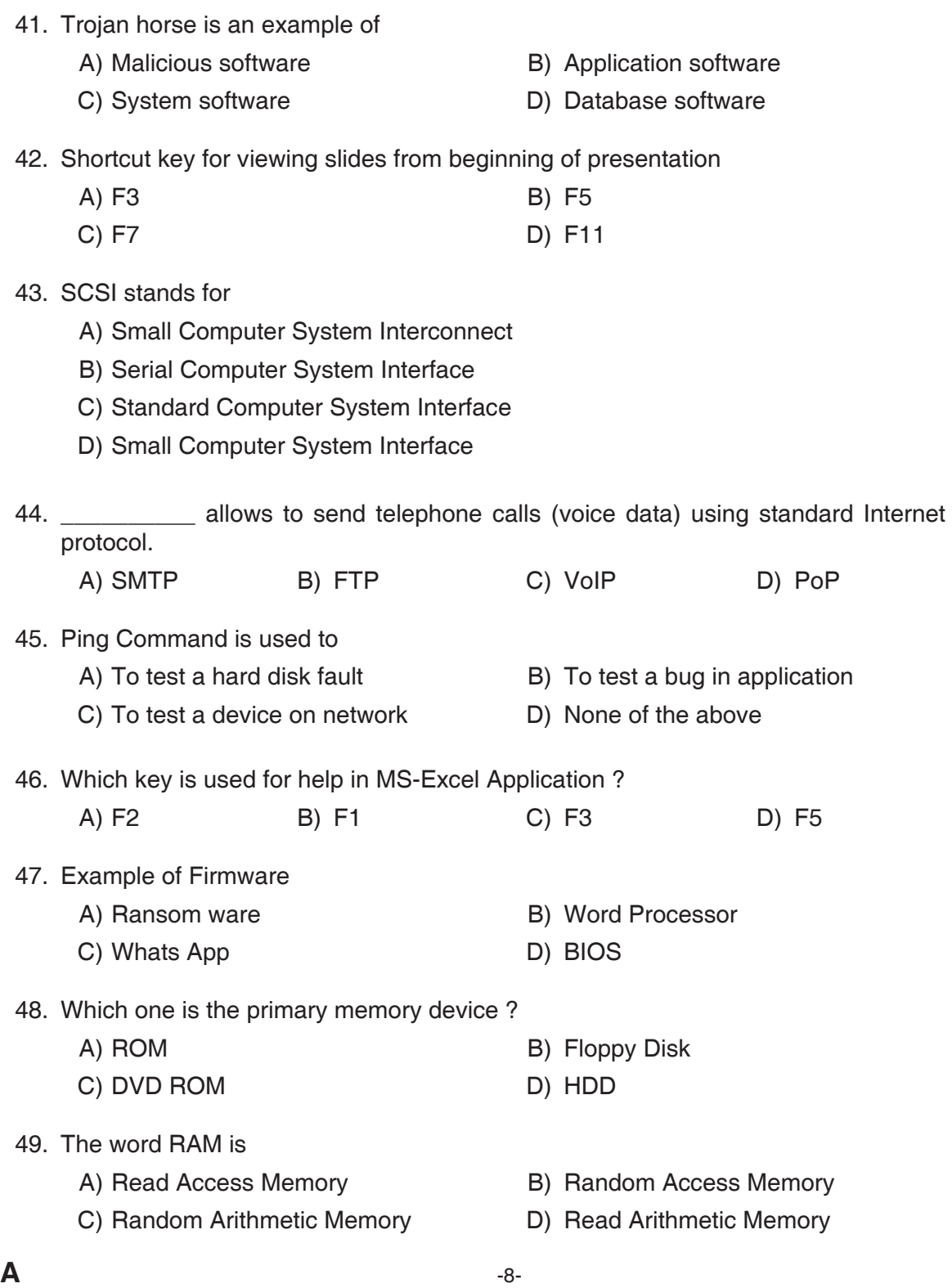

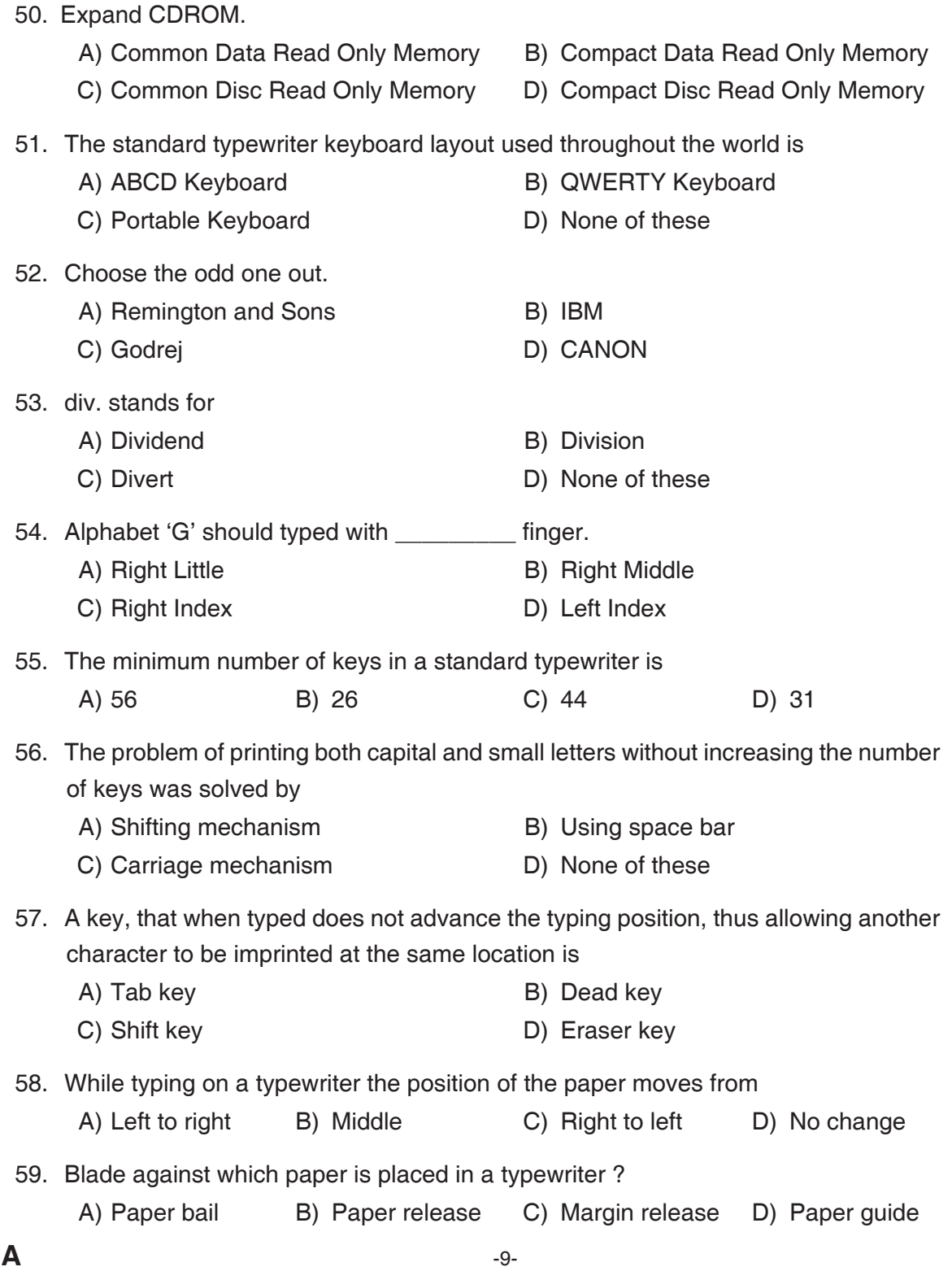

- 60. Whenever the shift key is pressed, the impressions of entitled characters will be got.
	- A) Lower case B) Upper case
- - C) Both A) and B) D) None of these
- 

Read the following passage and answer the questions given after it.

There exists in every language a rough and ready vocabulary for the expression and communication of the individual's more private experiences. Anyone capable of speech can say, ' I'm frightened', or 'How pretty!' and those who hear the words will have a crude but, for most practical purposes, a sufficiently vivid idea of what is being talked about. Bad literature (bad, that is to say, on the private level-for, as quasi-science and in relation to man's more public experience, it may be quite good), bad literature hardly goes beyond the how pretty's and I'm frightened's of average everyday speech. In good literature-good, that is to say on the private level-the blunt imprecisions of conventional language give place to subtler and more penetrating forms of expression. The ambition of the literary artist is to speak about the ineffable, to communicate in words that words were never intended to convey. For all words are abstractions and stand for those aspects of a given class of experiences which are recognizably similar. The elements of experience which are unique, aberrant, other-than-average, remain outside the pale of common language. But it is precisely these elements of man's more private experiences that the literary artist aspires to communicate. For this purpose common language is wholly inadequate. Every literary artist must therefore invent or borrow some kind of uncommon language capable of expressing, at least partially, those experiences which the vocabulary and syntax of ordinary speech so manifestly fail to convey.

61. What is the meaning of the word 'ineffable' in the above passage ?

A) Expressible B) Indefinable C) Beautiful D) Universal

62. Find the antonym of the word 'normal' from the passage.

A) Common B) Vivid C) Aberrant D) Abstraction

- 63. What does the literary artist try to communicate ? A) Common experience B) Private experience
	- C) Average experience D) Public experience
- 

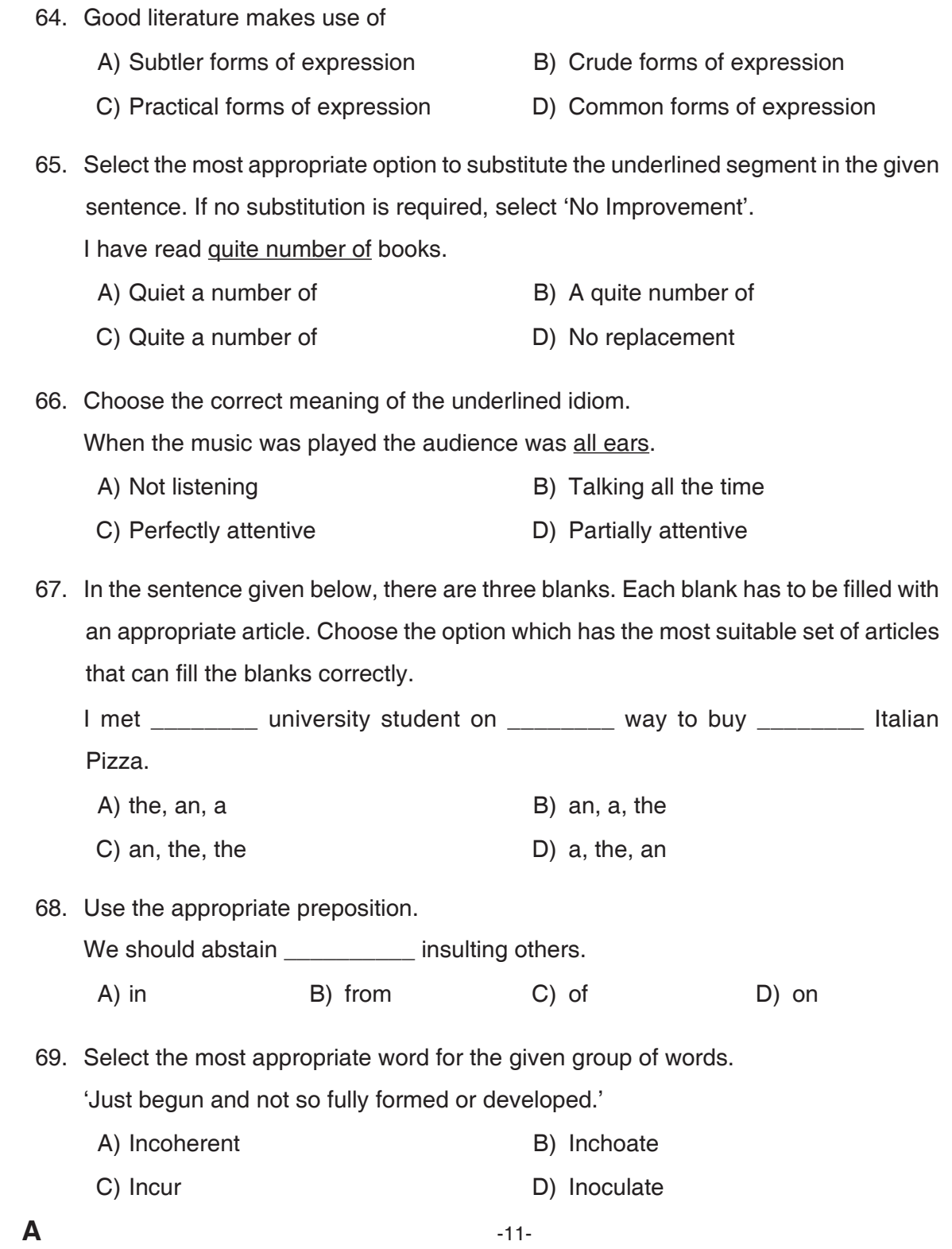

- 70. Given below are four jumbled sentences. Out of the given options pick the one that gives their correct order.
	- a. Sir Ronald Ross discovered that the disease was transmitted by the female Anopheles mosquito.
	- b. One method to fight the disease is to attack the breeding places of the mosquitoes.
	- c. Malaria has been the scourge of humanity since earliest times.
	- d. A more flexible method is to take protective drugs such as quinine.
	- A) cabd B) bacd C) dcab D) dbac
- 71. Select the correctly spelt word.
	- A) Lathargy B) Lieutenant C) Conscientiouos D) Satallite
- 72. Select the correct passive form of the given sentence. The teachers had trained all the students.
	- A) All the students has been trained by the teachers
	- B) All the students were trained by the teachers
	- C) All the students had been trained by the teachers
	- D) All the students are trained by the teachers
- 73. Select the correct 'indirect' form of the given sentence.

Anil said to Chris, "I lost my purse two days ago".

- A) Anil told Chris that I lost my purse two days ago
- B) Anil told Chris that he lost my purse two days before
- C) Anil told Chris that he had lost his purse two days before
- D) Anil told Chris that he lost his purse two days ago
- 74. Fill in the blank with the correct tense form of the verb given in the bracket.
	- Do you know whether the minister \_\_\_\_\_\_\_ yet ? (be)
	- A) is B) been C) has been D) was
- 75. Complete the sentence with the correct question tag. There is a school on the top of the hill, \_\_\_\_\_\_\_? A) isn't it B) isn't there C) is it D) is the
- 
- 76. Identify the correct sentence.
	- A) One of my friend live in Assam.
	- B) One of my friends live in Assam.
	- C) One of my friend lives in Assam.
	- D) One of my friends lives in Assam.
- 77. Identify the segment of the sentence which contains an error. If there is no error, mark "No error" as your answer.
	- This is the more difficult problem I have ever solved.
	- A) I have ever solved
	- B) difficult problem
	- C) the more difficult
	- D) No error
- 78. Complete the sentence appropriately.
	- If you had completed the project, you \_\_\_\_\_\_\_ gone on a tour.
	- A) could B) could have
	- C) had D) could have been
- 79. Complete the sentence with the correct option.

She is not only a teacher an artist.

- A) however B) but also
- C) also D) nevertheless
- 80. Identify the correct option where capitals are used appropriately in the following sentence.
	- he is reading the english book the wind in the willows.
		- A) He is reading the English Book the wind in the willows.
		- B) He is reading the English book the Wind in the willows.
		- C) He is reading the English book the Wind in the Willows.
		- D) He is reading the English book The Wind in the Willows.

# $04/23 - T$

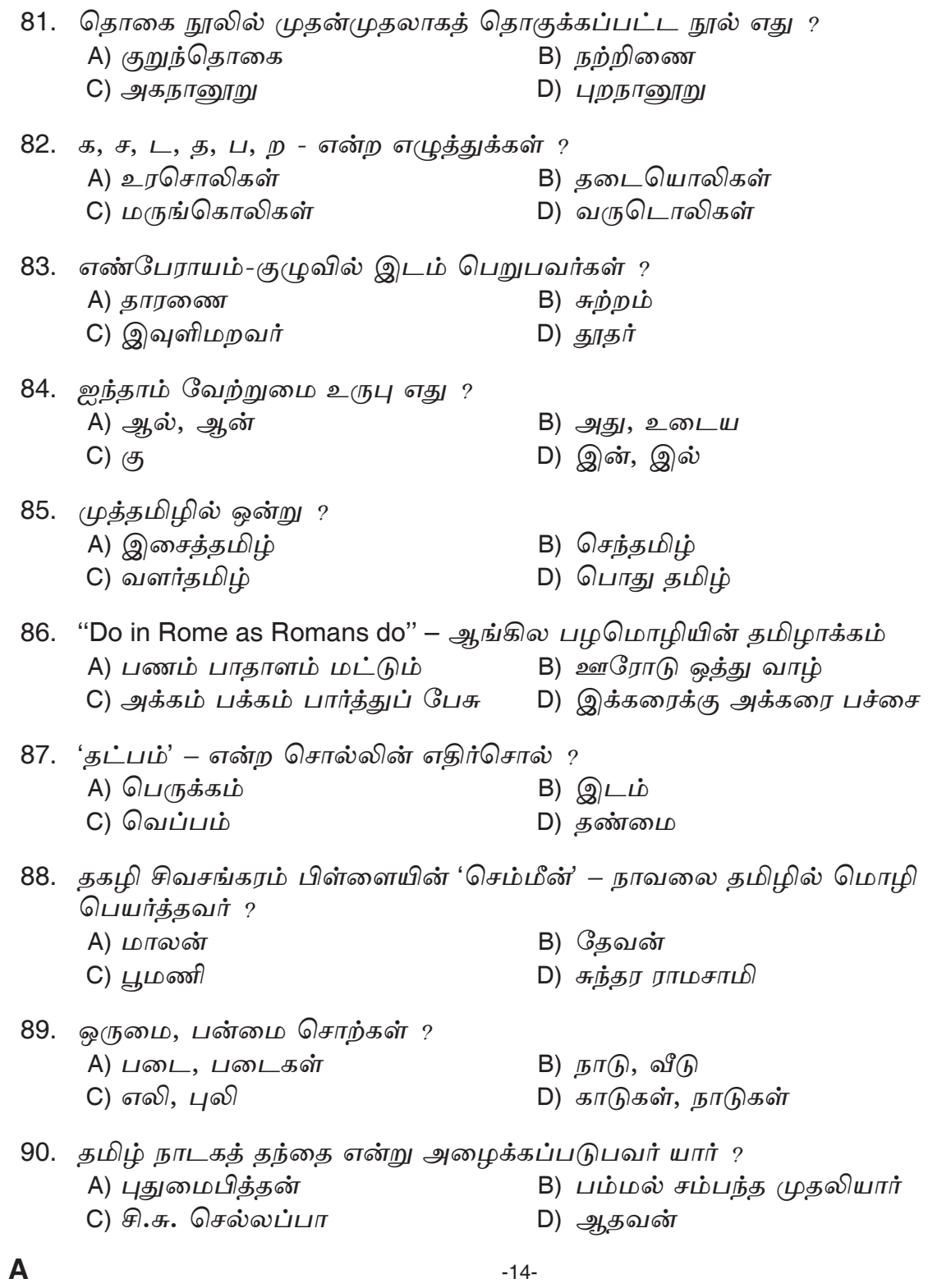

91. தேன் + மொழி = தேன்மொழி, புணர்ச்சி விதி ? A) தோன்றல் B) திரிதல் C) இயல்புப் புணர்ச்சி D) கெடுதல் 92. ஆண்பால் பெயர் ? A) உழத்தி B) அச்சி C) ஆய்ச்சி D) இடையன் 93. "தோட்டத்திலே தேயிலை நட்டனர்" – என்பது ? A) சினையாகுபெயர் B) காலவாகுபெயர் C) இடவாகுபெயர் D) இதில் எதுவும் இல்லை 94. தூதிற் பிரிவு A) ஓர் ஆண்டு B) மூன்று ஆண்டு C) நான்கு ஆண்டு D) ஆண்டு வரையறை இல்லை 95. வெண்பாவிற்குரிய ஓசை எது ? B) செப்பலோசை A) அகவலோசை C) துள்ளலோசை D) தூங்கலோசை 96. தமிழ் மொழியும், வடமொழியும் கலந்த மொழி நடை ? A) பிராமி B) கிரந்தம் C) மணிப்பிரவாளம் D) யாப்பருங்கலம் 97. நன்னூல் கூறும் சார்பெழுத்துக்களின் எண்ணிக்கை எத்தனை ?  $A)$  3  $D)$  10 B) 5  $C)9$ 98. வாகைத்திணைக்குரிய அகத்திணை எது ? A) பாலை B) மருதம் C) குறிஞ்சி D) முல்லை 99. "பாட்டிடையிட்ட தொடர்நிலை செய்யுள்" – ? A) மணிமேகலை B) சிலப்பதிகாரம் C) முல்லைப்பாட்டு D) மதுரைக்காஞ்சி 100. மருத நிலத்தின் கடவுள் யார் ? A) திருமால் B) முருகன் C) இந்திரன் D) கொற்றவை

**Space for Rough Work**